# NGridFTP: 一种基于 GridFTP 的网格数据传输工具

任勋益1 王汝传1,2 张 羽1

(南京邮电大学计算机学院 南京 210003)1 (南京大学计算机软件新技术国家重点实验室 南京 210093)<sup>2</sup>

摘 要 网格数据传输协议 GridFTP 提供了安全可靠地传输大量数据的能力。但是目前的最新网格中间件 GT4 中,GridFTP只提供了一些命令和 API,一般用户使用 GridFTP 很不方便。在研究 GT4 GridFTP 的基础上,借助 Iava CoG 设计和实现了一个可视化的网格数据传输工具——NGridFTP。NGridFTP 实现了网格数据的上传下载、并行传 输、三方传输等主要功能。对大数据的并行传输实验表明,NGridFTP并行传输比传统传输具有优势,但在并行模型 下,增加并行数并没有提高传输速度。

关键词 网格计算,GridFTP,数据传输,NGridFTP 中图法分类号 TP311 文献标识码 A

## NGridFTP: A Grid Data Transfer Tool Based on GridFTP

REN Xun-vi<sup>1</sup> WANG Ru-chuan<sup>1,2</sup> ZHANG Yu<sup>1</sup>

(College of Computer, Nanjing University of Posts and Telecommunications, Nanjing 210003, China)<sup>1</sup> (State Key Laboratory for Novel Software Technology, Nanjing University, Nanjing 210093, China)<sup>2</sup>

Abstract Grid data transfer protocol provides secure and reliable ability for transfers of large amounts of data, but the newest grid middleware-Globus Toolkit 4.0 only suppose some commands and Application Program Interface. It is not easy to use GridFTP for common users. On the study of GridFTP, the paper designed and implemented one visual grid data transfer tool NGridFTP based on JavaCoG, NGridFTP realized upload and down of data, parallel data transfer, and third-party control transfer, etc. The experiment on large amounts of data shows that the parallel data transfer of NGridFTP has advantage over traditional transfer, but in parallel mode, adding the number of parallel TCP streams doesn't increase the transfer velocity.

Keywords Grid computing, GridFTP, Data transfer, NGridFTP

网格是多个虚拟组织之间的资源共享与协同问题求 解[1],一个网格系统包含资源管理、作业调度、信息服务、数据 传输与副本管理等功能[2],其中数据传输是网格最重要的功 能之一。在网格这个分布式环境下,网格应用需要使用数据 资源,必然涉及到如何高效、方便地完成大量数据传输任务。

著名的网格中间件 Globus Toolkits 的每一个版本都提 供了数据管理功能组件,而且随着 OGSI 向 WSRF 的演变, Globus Toolkits 提供的数据管理功能越来越强大。特别是 GT4 提供的 GridFTP 机制[3],使得大量数据的传输更加安 全、高效、可靠。

为了提供数据传输功能,GridFTP 提供了一些 API 和命 令。尽管可以满足不同组织间的大数据传输,但是它的使用 并不方便。为了传输数据,用户必须使用 Grid shell 命令,或 者自己对 GridFTP 进行二次开发。对于一般用户而言,需要 的是一个可视化的良好的操作界面,通过鼠标点击就可以完 成数据传输,就像目前常见的一些客户端 FTP 软件一样。本

文在研究 GridFTP API 的基础上开发了一个可视化的网格 数据传输工具---NGridFTP。

# 1 GridFTP 介绍

GridFTP 是用于网格环境下在存储系统之间传输数据的 一种协议,它基于 FTP 并对 FTP 进行了扩展,主要有以下几 个特点[2]:

(1)安全性。GSI是网格安全基础设施,它提供了单点登 录、集成、安全访问资源的能力。GridFTP 使用 GSI, 为数据 安全传输提供了保障。尤其是在 GT4 容器中,底层引入了 WS-Security 规范,该规范提供了消息级别的、端对端的安全 性,数据资源之间的安全交互进一步得到了加强,也使得 GridFTP 的使用更加安全。

(2)第三方控制的数据传输。由第三方监控数据在服务 端和客户端的数据传输,这样有利于用户在分布式环境下方 便地将数据按照需求大量地进行传输。GridFTP提供了第三

到稿日期: 2008-10-31 返修日期: 2009-02-02 本文受国家自然基金(No. 60573141&60773041),国家 863 高技术研究计划(No. 2007AA01Z404,2007AA01Z478),江苏省自然基金(BK2008451),南京邮电大学引进人才基金(NY208006)资助。

任勋益(1973-),男,讲师,主要研究方向为网格计算、信息安全,E-mail:renxy@njupt.edu.cn;王汝传(1943-),男,教授,博士生导师,主要研究 方向为计算机软件与理论、网格计算、信息安全;张 羽(1978-),硕士研究生,主要研究方向为计算机软件与理论。

方控制传输 API。

(3)并行、条状、分块数据传输。并行传输是指在客户端 和服务端使用多个 TCP Stream 进行数据传输,这样使得数 据传输的带宽得到提高。条状传输是指将一个大数据分割存 储在不同的网格节点上,需要时,多个网格节点同时传输条状 数据。分块传输是指对于部分应用并不需要全部数据,Grid-FTP 支持从数据的任意位置开始传输数据。

(4)可靠数据传输。GridFTP 支持数据重传、容错数据传 输功能,提高了网格数据传输的可靠性。

# 2 NGridFTP 的设计

尽管 GT4 提供的 GridFTP 功能具有良好的特点,能够 为网格应用提供支持,使得那些要求大量数据处理的应用能 够更快、更好实现,但是实际应用还需要考虑软件的可扩展 性、基于组建的封装、桌面表示等。直接基于 GT4 GridFTP 进行开发,显然不能很好投入使用。为此,我们基于 Java CoG 来设计 NGridFTP。

Java CoG 是 Commodity Grid Toolkits 定义的网格服务 与特定商业框架之间的接口,在两者之间建立了一个桥梁,使 开发者更容易建立各种网格应用。使用 Java CoG Kit, 它提 供了大量的接口,用于网络通信和端到端的访问,利用它能通 过纯 Java 类和组件访问网络。Java CoG 被认为是高级网格 服务的中间件,同时可以提供 Globus 所没有的特有服务。该 NGridFTP 的设计框架如图 1 所示。

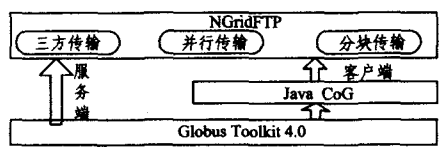

图 1 NGridFTP 设计框架

Java CoG 基于 GT4 实现为 NGridFTP 提供客户端服务 功能,而 NGridFTP 的服务端则直接通过 GT4 来实现。

# 3 NGridFTP 的实现

NGridFTP 的功能模块包括用户 GUI 界面、对远程服务 器的联接(包括安全认证)、本地文件管理、上传和下载文件、 三方文件传输、并行文件的传输。不涉及网格数据传输的模 块有 GUI 界面和本地文件管理。NGridFTP 是利用 Eclipse 所提供的 SWT 界面开发插件包 SWT Designer 中的功能实 现 GUI 的,本地文件管理通过 File 接口实现。重点介绍涉及 数据传输功能的核心实现。

# 3.1 NGridFTP 对远程服务器的连接

Java COG 提供了连接远程服务器的 API, 一个是 Grid-FTPClient, 使用方法: client = new GridFTPClient (host, port),连接已存在的 GridFTP 服务器。若成功,在客户端生 成一个 Client 对象。为了保证安全,提供的 API 是 client. authenticate(), GridFTP 服务器对 Client 对象进行 GSI 安全认 证。若成功, Client 对象通过认证。在此之前,需要在服务器 端使用命令 globus-gridftp-server 启动 GridFTP server。 NGridFTP 对远程服务器 wxl 联接后,在远程文件管理窗口 下显示服务器文件列表,并对文件与文件夹进行相应的操作 和管理。核心代码如图 2 所示。

- \* @param h. require NGridFTP host
- \* @param p: remote NGridFTP port(default is 1869)
- $\star/$

 $\langle$ 

Public NGridFtp\_client(string h, int p)

 $client = new GridFTPClient(h, p)$ 

GlobusCredential cred = new GlobusCredential ("/GM/x509  $u01"$ 

client, authenticate(new GlobusGSSCredentialImpl(cred 0));

client. setDataChannelAuthentication (DataChannelAuthentication, self);

client, setDataChannelProtection (GridFTPsession, protection\_ safe);

client. setlocaltcpbuffersize(10000);

folder\_remote\_name=client.getcurrentdir();

client, setlocalpassive();

client. setactive();

 $\rightarrow$ 

#### 图 2 NGridFTP 远程连接代码

实现情况如图 3 所示。

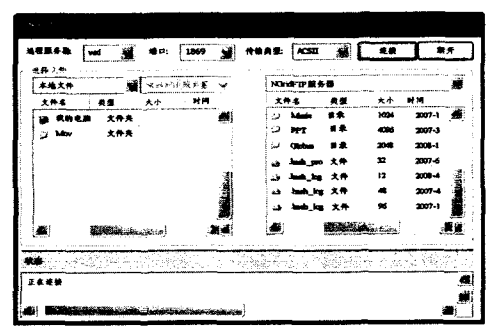

图 3 NGridFTP 对远程服务器的连接界面

## 3.2 NGridFTP 数据传输

数据传输包括数据上传和数据下载,GT4 提供的 API 如 下所述。

(1) client. mlsd(), Client 对象列举 GridFTP 服务器当前 路径下的文件夹及文件。

(2) client, get(), Client 对象从 GridFTP 服务器上下载文 件。

(3) client, put (), Client 对象向 GridFTP 服务器上传文 件。

(4) client. setType(GridFTPSession. TYPE\_IMAGE); client. setMode(GridFTPSession, MODE EBLOCK); client. setOptions(), client. extendedGet();

这一组 API 使得 Client 对象从 GridFTP 服务器上下载 文件。基于以上 API,数据传输主要代码如图 4 所示。

Public boolean download (string remotefile, string locafile, int transfertype, GridFTPClient client)

client. setDataChannelAuthentication (DataChannelAuthentication, self);

#### // 验证连接过程与图 1 相同

 $\ell$ 

 $\left\{ \right.$ 

long size=client, getsize(remotefile); if(client. exists(remotefile))

Client. settype(transfertype):

Final fileoutputstream fos=new fileoutputstream(localfile);

// get file, use datasink interface to write incoming data

Tableitem item\_log=new tableitem(sashform\_log\_NGrid. table\_  $log(0)$ :

Client. get(remotefile, new datasink());

#### 图 4 NGridFTP 传输代码

实现情况如图 5 所示。

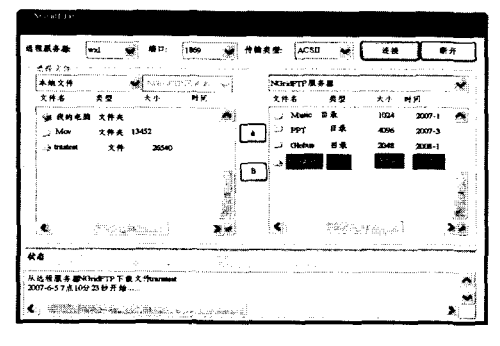

图 5 NGridFTP 传输 GUI

## 3.3 NGridFTP 三方传输

为了管理大量的数据,提高数据的容错性和可靠性,必须 在各个存储资源之间进行数据备份。而对数据进行复制 Replica,也需要在几个存储资源之间传输数据。这样,第三方 传输就显得尤为重要。通过第三方的数据传输控制,可以实 现在各个存储服务器之间的数据备份和 Replica,方便地控制 网格环境的数据分布和存储。Java CoG 提供的第三方控制 传输的 API 为

HostPorthp=client\_second.setPassive(); client\_first. setActive(hp); client first, transfer (remoteFile, client second, localFile, true, null)

当一个客户端对两个 GridFTP 服务器进行连接并生成 相应的两个 Client 对象 client first, client\_second 时,由客户 端实现在两个 GridFTP 服务器之间进行三方文件传输。 NGrifFTP 功能实现主要代码如图 6 所示。

Public void input\_tabitemremote(String path, Display display, GridFTPClient client)

Table\_write\_NGrid. client\_second=client;

Final Image image file  $=$  new Image (display, "/root/workspace/ myswt)

Final Image image\_folder = new Image (display, "/root/workspace/myswt)

Sashform\_table\_tableitemremote\_NGrid.folder\_remote\_name= path:

Sashform\_table\_tableitemremote\_NGrid. combo\_remotefile. settext(path):

Combo\_remote.settext(client.getcurrentdir());

Client, setpassive();

Client. setlocalactive();

System. out. println(sashform\_table\_tabitemremote\_NGrid. folder remotefolder);

Vector remotelist=client. mlsd(sashform\_table\_tabitemremote\_ NGrid. folder\_remotefolder);

For(int i=0;i<remotelist. size();i++)

į

String type;

String list=((mlsxentry) remotelist. elementat(i)). tostring();  $\overline{\phantom{a}}$ 

## 图 6 NGridFTP 三方传输代码

同时登录两台 GridFTP 服务器: 10. 10. 6. 21: 1869 和 10.10.8.45:1869,并在文件管理窗口中显示服务器上的文 件列表和支持两服务器之间数据传输的情况,如图 7 所示。

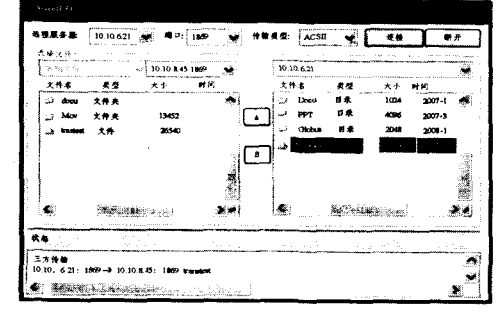

图 7 NGridFTP 三方传输 GUI

# 3.4 NGridFTP 并行传输

GridFTP引入了并行传输(concurrent transfers),通过建 立多对数据通道来提高传输的性能[5,6]。GridFTP 允许同时 建立几对数据通道采用并行流(concurrentdown streams)的 方式来传输单个文件。每条数据通道称为 data pathway。数 据通道的数目称为并行度(parallelism)。在 GridFTP 中,数 据传输通道可以允许建立几条 data pathway 来实现并行传 输。Java CoG 提供了 client. setmode()这一 API,很容易利用 扩展模式实现并行传输。NGridFTP 并行传输核心代码如图 8所示。

Public void concurrenttrans (String longdistancefile, string nativefile display, GridFTPClient client)

į

If(clien.exists(longdistancefile)){

Client. setpassive(); Client, setlocalactive();

Client, setmode(GridFTPsession, paramode)

Datasink  $sin k = new$  filerandomIO(new randomaccessfile (local $file('rw"))$ :

Long lsize=client. getsize(logdistancefile);

Client. eapandget(logdistancefile, lsize, sink, null);

 $\rightarrow$ 

## 图 8 NGridFTP 并行传输代码

## 实现情况如图 9 所示。

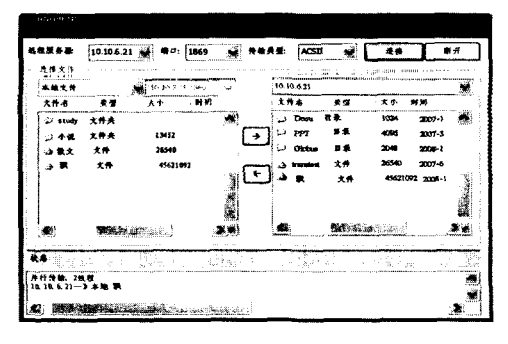

图 9 NGridFTP 并行传输 GUI

#### 表 1 某检测系统的属性简化后决策表

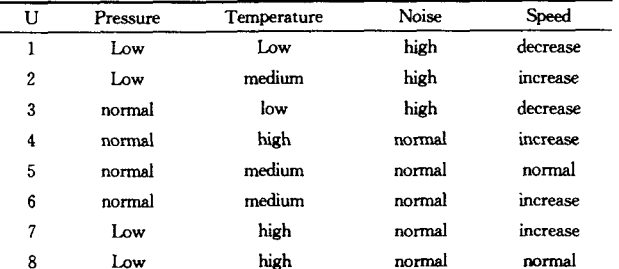

根据经验给定的可信度阈值  $g=0.5$ 。

## 计算:对于规则5

 $H(normal \wedge medium \wedge normal \rightarrow normal) = 0.8$ 

 $H(normal) = 0, 9, B(normal \wedge medium \wedge normal \rightarrow nor$  $mal$ ) = 0, 8/0, 9 $\approx$ 0, 9 $>$ 0, 5

对于规则 6

 $H(normal \wedge medium \wedge normal \rightarrow increase) = 0, 6$ 

 $H(increase) = 1, 5, B(normal \land medium \land normal \rightarrow in$  $(0.6/1.5 \approx 0.4 < 0.5)$ 

该规则为异常规则记为: normal ∧ medium ∧ normal→increase<sup>exception</sup>

对于规则 7

 $H(low \wedge high \wedge normal \rightarrow increase) = 0.7$ 

 $H(increase) = 1, 5, B(low \wedge high \wedge normal \rightarrow increase) =$ 

 $0.7/1.5 < 0.5$ 

该规则为异常规则记为:

 $low \wedge high \wedge normal \rightarrow increase^{exception}$ 

对于规则 8

#### (上接第150页)

## 4 NGridFTP 的性能测试

并行传输是 GridFTP 提高传输效率最重要的途径,我们 使用并行传输对 NGridFTP 进行性能测试。测试使用电影 《飘》作为传输数据。测试界面如图 9 所示,性能结果如图 10 所示。

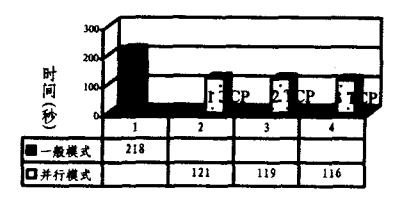

#### 图 10 并行传输性能测试

可见,并行模式的传输耗时确实明显少于一般模式。但 是也可看到,使用双倍的并行流并没有使性能提高一倍,三条 数据流与两条甚至一条并没有很大区别,这主要是因为使用 多个流实际上是增加了线程处理每条数据。因此,除非伸用 真正的多个 CPU,否则在并行模式下增加并行性的同时也增 加了线程的开销。

结束语 本文基于 GT4 和 Java CoG 提供的 GridFTP

 $H(low \wedge high \wedge normal \rightarrow normal) = 0.5$ 

 $H(normal) = 0$ , 9,  $B(low \land high \land normal \rightarrow normal) =$  $0.5/0.9 > 0.5$ 

此时 M={1,2,3,4,5,6,7,8},其中 6,7 为异常规则,符合它 们的信息为异常信息。

结束语 本文在总结了许多不相容规则处理算法的不足 之后,提出了一种基于熵的不相容规则的修正算法。该算法 的优点在于,不论是完备系统中的不相容规则还是不完备系 统中的不相容规则,只要给定了规则的可信度阈值,它就能找 出哪些不相容规则是异常信息,这在那些专门检测异常信息 的场合大有用途,而且,只要对该算法稍作修改还可以计算得 到信息中各个规则的可信度,为以后做决策时使用。

# 参考文献

- [1] 管延勇,薛佩军,王洪凯. 不完备信息系统的可信决策规则提取 与 E-相对约简[J]. 系统工程理论与实践, 2005, 12: 76-82
- [2] 朱荣刚,许浒,姜长生.粗集理论中不相容规则的一种修正算法 [J]. 电光与控制, 2006, 4: 29-32
- [3] 武志峰,吉根林,一种基于决策矩阵的属性约简及规则提取算法 [J]. 计算机应用,2005,3:639-642
- [4] 吕韶, 谢先明. 一种基于差别矩阵的决策表规则提取算法[J]. 现 代机械、2006、3:72-74
- [5] 黄兵,周献中,史迎春. 基于一般二元关系的知识粗糙熵与粗集 粗糙熵[J]. 系统工程理论与实践,2004(1):93-96
- [6] 曾黄麟. 智能计算[M]. 重庆: 重庆大学出版社, 2004
- [7] 周荫清. 信息理论基础(第三版)[M]. 北京: 北京航空航天大学 出版社,2006

API 实现了一个可视化的网格数据传输工具-NGridFTP。此 工具包括了 GridFTP 的数据传输、第三方控制的数据传输、 并行传输等主要功能。详细介绍了开发工具使用的 API,给 出了实现的核心代码以及实现情况,并对 NGridFTP 并行传 输性能进行了测试。使用本工具,只要用鼠标点击就可以进 行相应的网格数据传输。下一步将研究 NGridFTP 如何实现 分块传输功能以及如何进一步提高传输效率的问题。

# 参考文献

- [1] Foster I, Kesselman C. 网格计算(第二版)[M]. 金海, 袁平鹏, 石柯,译.北京,电子工业出版社,2004
- [2] 徐志伟,冯百明,李伟. 网格计算技术 [M]. 北京: 电子工业出版  $*1.2004$
- [3] The globus' alliance. GT 4. 0 GridFTP [EB/ OL ]. http: // www.globus.org/toolkit/docs/4.0/data/gridftp/,2007-7-2
- [4] The globus' alliance, CoG jglobus [EB/ OL ], http: // dev. globus.org/wiki/CoG\_jglobus,2007-7-2
- [5] 刘冀,王茜. 基于网格服务的网格环境下数据传输[J]. 计算机科 学, 2006, 33(1): 56-59
- [6] 徐清宇, 刘福岩. 网格数据传输协议 Gr idFTP[J]. 中北大学学 报,2005,26(5):341-244